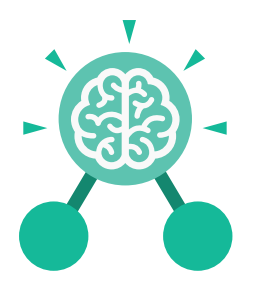

**Purple Mash Computing Scheme of Work: Knowledge Organisers**

# Unit: 4.6 **Animation**

#### **Key Learning Key Resources**

- To discuss what makes a good animated film or cartoon.
- To learn how animations are created by hand.
- To find out how animation can be created in a similar way using the computer.
- To learn about onion skinning in animation.
- To add backgrounds and sounds to animations.
- To be introduced to 'stop motion' animation.
- To share animation on the class display board and by blogging.

**Key Vocabulary**

#### **Animation**

A process by which still pictures appear to move.

#### **Flipbook**

A book with pictures drawn in a way that makes them appear to move when the pages are flicked.

**Onion skinning**

A process where the shadow image of the previous frame is present to help you line up the objects of the animation correctly.

#### **Background**

A non-moving image that appears behind the animated images.

**Frame** A single image in an animation.

**Play** Press this button to make the animation start.

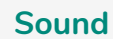

2Animate

purple nos

Music or oral effects that can be added to the animation.

#### **Stop motion**

A technique whereby the camera is repeatedly stopped and started, for example to give animated figures the impression of movement.

**Video clip** A short piece of film or animation.

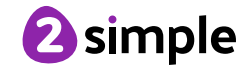

**Purple Mash Computing Scheme of Work: Knowledge Organisers** Unit: 4.6 **Animation Key Images** an an 8 8 Add or delete a Play the animation. Switch onion Open, close or share animation. frame from the skinning on or off. animation. Add a background Insert a photograph Insert a sound file Number of frames in picture to the from a webcam into into the animation. the animation. animation. the animation.

## **Key Questions**

### **What is an animation?**

Animation is the process of giving the illusion of movement to drawings, models, or inanimate objects. Animated motion pictures and television shows are highly popular forms of entertainment.

#### **What is meant by onion skinning?**

Onion skinning is a 2D computer graphics term for a technique used in creating animated cartoons and editing movies to see several frames at once.

#### **What is meant by stop**  motion **animation?**

Stop motion animation is a filming technique in which objects (such as clay models) are photographed in a series of slightly different positions so that the objects seem to move.

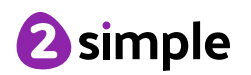